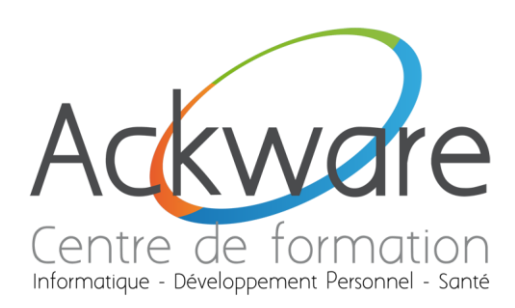

# **Windows 8**

## **Introduction au développement d'applications**

#### **DESCRIPTION:**

• Ce stage vous permettra de prendre en main les principales nouveautés du nouveau système d'exploitation client de Microsoft : Windows 8.

#### **DURÉE:**

 $\bullet$  2 Jours - 14h.

#### **PRÉ-REQUIS:**

· Programmer en HTML5 avec JavaScript et avoir une expérience significative dans le développement d'applications, avec Visual Studio 2010 ou 2012, et notamment dans le développement d'applications Windows.

#### **OBJECTIFS:**

- · Décrire les fonctionnalités de la plate-forme Windows 8 et explorer les bases de l'interface d'une application Windows 8;
- Créer la structure et la mise en page de l'interface utilisateur ;
- Appliquer le modèle MVVM pour la conception d'applications ;
- · Utilisez des modèles pour créer l'interface utilisateur ;
- Concevoir et mettre en œuvre la gestion de la durée de vie des processus (PLM) ;
- Manipulez les scénarios de navigation dans une application Windows 8 :
- Mettre en œuvre des tuiles et des notifications dans une application Windows 8;  $\bullet$
- $\bullet$ Répondre aux événements de la souris, du clavier et tactiles, y compris les gestes ;

**PUBLIC:** 

· Développeurs.

### **MÉTHODES PEDAGOGIQUES:** Développement Personnel - Santé

- Méthode active et démonstrative basée sur l'alternance de la théorie et de travaux pratiques sur ordinateur.
- Chaque stagiaire dispose d'un ordinateur et l'alternance de la théorie et de travaux pratiques permet une validation concrète des acquis des stagiaires tout au long de la formation sous la conduite du formateur.
- Validation des acquis par des grilles d'analyses, des exposés, des apports méthodologiques, des exercices et des tests d'évaluations.

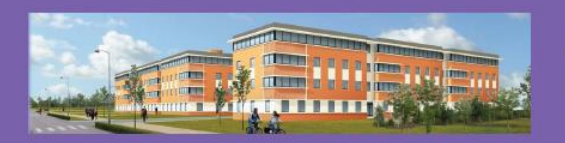

**ACKWARE** vous ACCOMPAGNE DANS TOUS VOS **PROJETS DE FORMATION ET VOUS APPORTE SON EXPERTISE POUR VOTRE TOTALE SATISFACTION** 

ACKWARE - Tél : 03.26.82.19.91 - Fax : 03.26.82.19.70 Email: formation@ackware.fr - Web : www.ackware.fr ACKWARE - 39 avenue Hoche - Bâtiment B 2nd Etage - 51100 REIMS

**RETROUVEZ-NOUS SUR VOTRE MOBILE EN FLASHANT CE CODE!** 

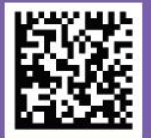

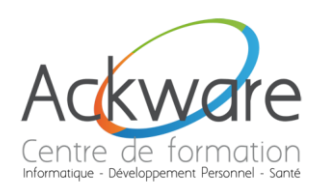

### **PROGRAMME PÉDAGOGIQUE**

## **Windows 8**

### **Introduction au développement d'applications**

#### **Architecture de Windows 8**

- Panorama des nouveautés de Windows 8.
- Gamme de processeurs supportés.
- La gestion des licences.
- Le processus d'authentification.  $\bullet$

#### Vue d'ensemble de la plate-forme Windows 8 et du Windows Apps Store

- Introduction à la plate-forme Windows 8
- Principes de l'interface utilisateur Windows 8  $\bullet$
- WinRT et prévisions de langues

#### Applications à une seule page et le modèle de conception MVVM

- $\bullet$ Application à une seule page
- Le modèle de conception MVVM

#### **Utilisation de WinJS**

- La bibliothèque WinJS
- Les API WinJS

#### Mise en page à l'aide des contrôles intégrés de Windows 8

- Contrôles de mise en page Windows 8
- Mise en œuvre des modèles
- Le contrôle AppBar
- $\bullet$ Alignement et mise à l'échelle

#### Développement Personnel - Santé Affichage des données

- $\bullet$ Utilisation des contrôles de présentation des données
- $\ddot{\phantom{a}}$ Le contrôle ListView

#### Gestion de l'accès aux fichiers dans les applications Windows Store

- Gestion des fichiers et des flux dans les applications Windows Store
- Utilisation des composants de gestion des fichiers de l'interface utilisateur  $\bullet$  .

#### Gestion de la durée de vie des processus des applications Windows Store

- Gestion de la durée de vie des processus
- $\bullet$ Démarrage d'une application Windows 8
- Mise en œuvre de la stratégie de gestion d'état de l'application  $\bullet$

#### Conception et mise en œuvre de la navigation dans les applications Windows Store

- Gestion de la navigation dans les applications Windows Store  $\bullet$
- Gestion du zoom sémantique

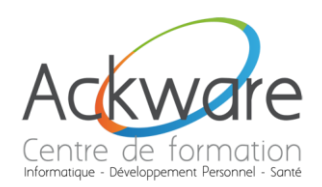

### **PROGRAMME PÉDAGOGIQUE**

#### Mise en œuvre des contrats Windows 8

- Le contrat de recherche
- Le contrat de partage
- Gestion des paramètres et des préférences des applications

#### Mise en œuvre des tuiles et des notifications

- $\bullet$  . Mise en œuvre des tuiles, tuiles dynamiques, tuiles secondaires, et badges de notification
- Mise en œuvre des notifications

#### Concevoir et mettre en œuvre une stratégie d'accès aux données

- Évaluation des stratégies d'accès aux données  $\bullet$  .
- Travailler avec des données distantes

#### Répondre aux événements souris, clavier et tactiles

- Travailler avec les événements souris  $\bullet$  .
- Travailler avec les événements tactiles  $\bullet$  .

#### Planification du déploiement d'applications Windows 8 dans le Windows Store

- Le fichier manifeste du Windows App Store
- Certificat d'application pour le Windows Store
- Déploiement d'applications d'entreprise

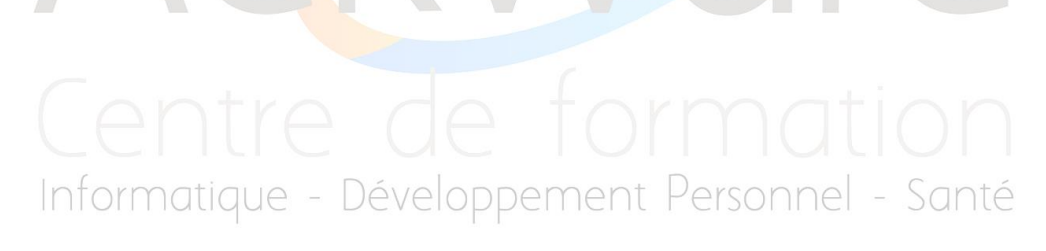